## **Projekt 9 – Tabliczka mnożenia**

W projekcie Tabliczka mnożenia sprawdzimy znajomość tabliczki mnożenia przez użytkownika.

- 1. Utwórz 3 zmienne: punkty, liczba1, liczba2. Ustaw zmienną punkty na 0.
- 2. W pętli powtórz 10 razy:
	- Ustaw zmienne liczba1 oraz liczba2 na losowe wartości z zakresu od 1 do 10.
		- Zapytaj użytkownika, ile jest liczba1 \* liczba2
		- Jeżeli liczba1\*liczba2 = odpowiedź, powiedz: 'Dobra odpowiedź!', zwiększ wartość zmiennej punkty o 1. W przeciwnym razie powiedz: 'Zła odpowiedź'.
- 3. Na końcu wyświetl liczbę zdobytych punktów.

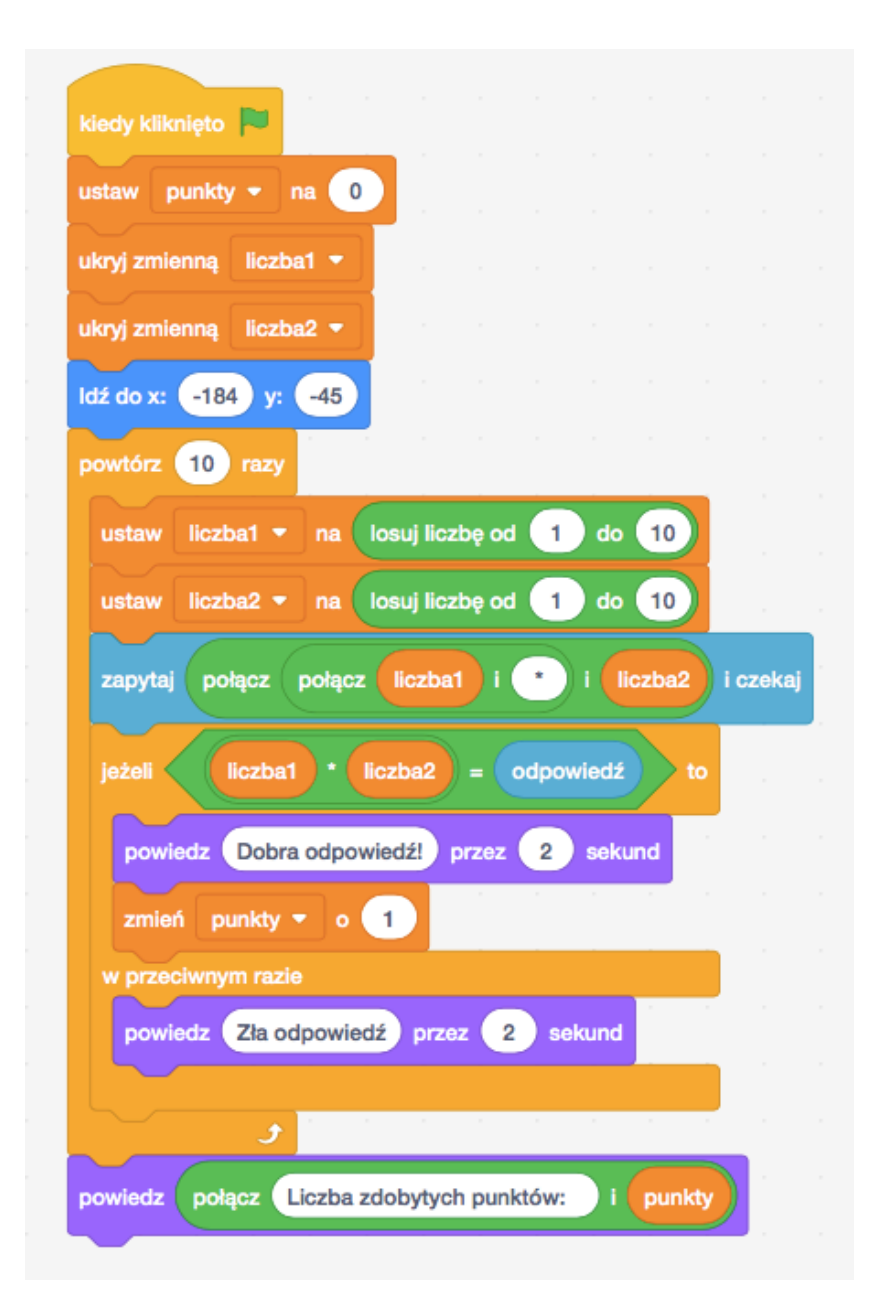